# **ABOUT ME**

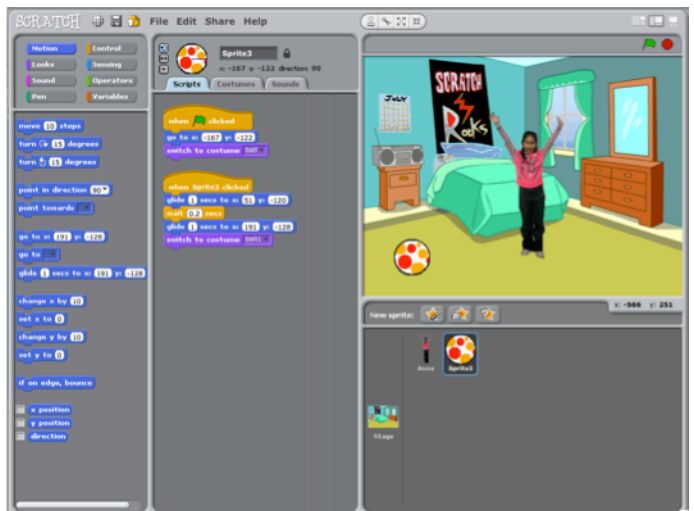

How can you combine interesting images and sounds to make an interactive collage about yourself?

## 1. Add a sprite

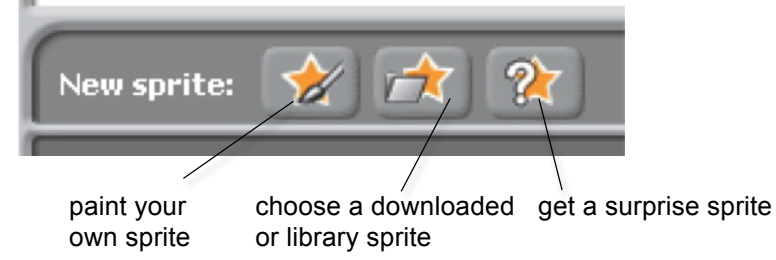

### 2. Make it interactive

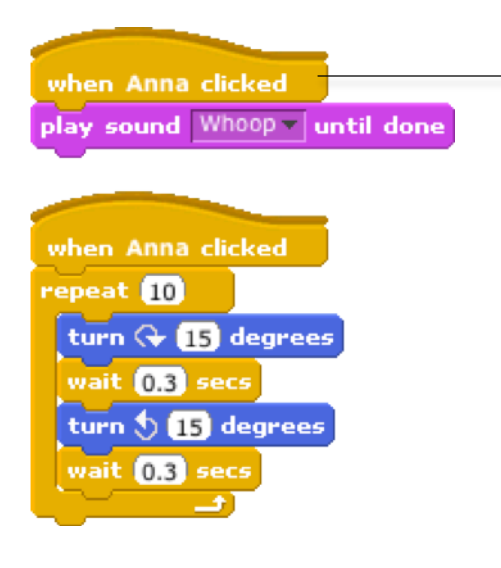

make your sprite interactive by adding scripts that have the sprite respond to clicks, key presses, and more

# **STEP BY STEP... BLOCKS TO PLAY WITH…**

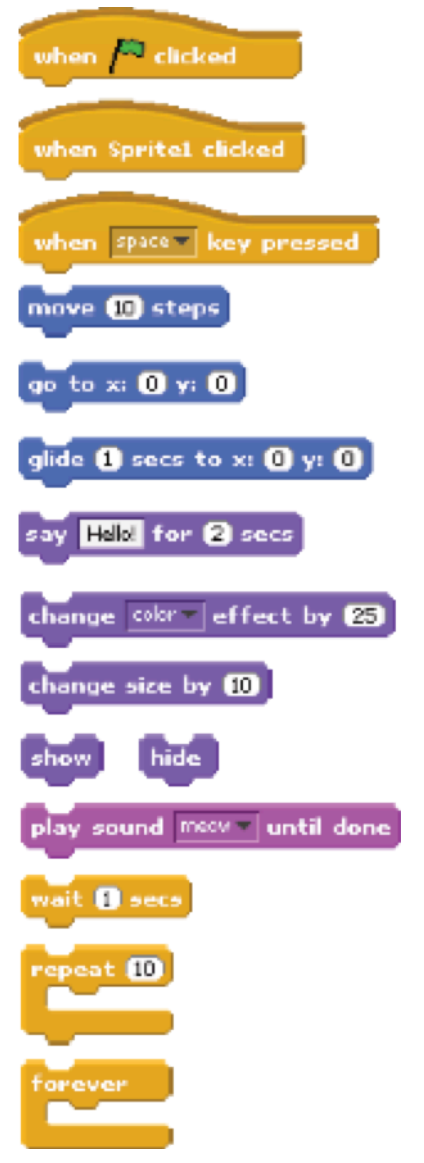

### 3. Repeat!